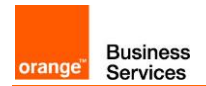

# Business Talk & Business Talk IP For Genesys PureCloud Edge on Premises

# Versions addressed in this guide : 1.0.0.x

Information included in this document is dedicated to customer equipment (IPBX, TOIP ecosystems) connection to Business Talk IP service: it shall not be used for other goals or in another context.

Document Version

Version of 22/11/2021

Orange SA, with a share capital of 10,640,226,396 euros, 111 Quai du Président Roosevelt, 92130 Issy-les-Moulineaux, France, Trade Register No. 380.129.866 Nanterre

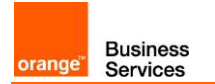

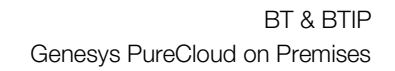

<span id="page-2-0"></span>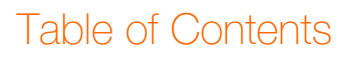

**Business**<br>Services

orange"

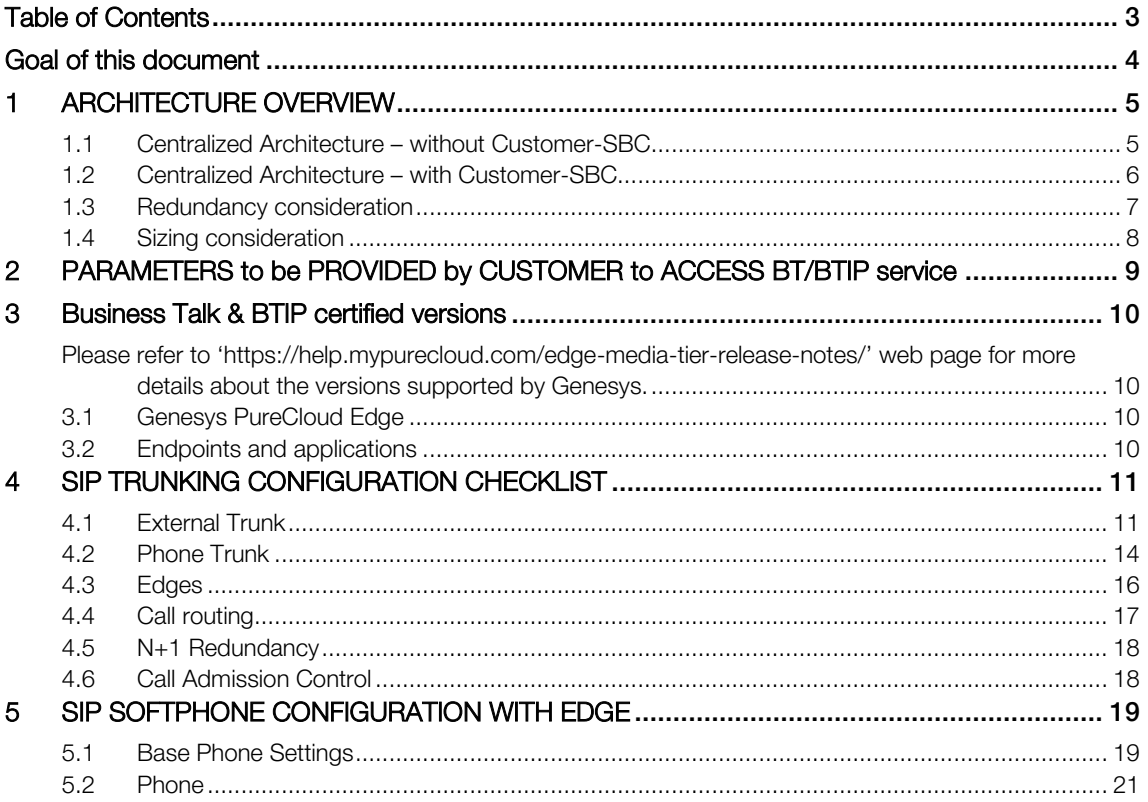

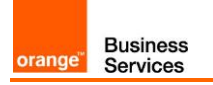

# <span id="page-3-0"></span>Goal of this document

The aim of this document is to list technical requirements to ensure the interoperability between Genesys PureCloud Edge solution on Customer Premises with OBS Business Talk & Business Talk IP SIP services, here after so-called "service".

## <span id="page-4-0"></span>1 ARCHITECTURE OVERVIEW

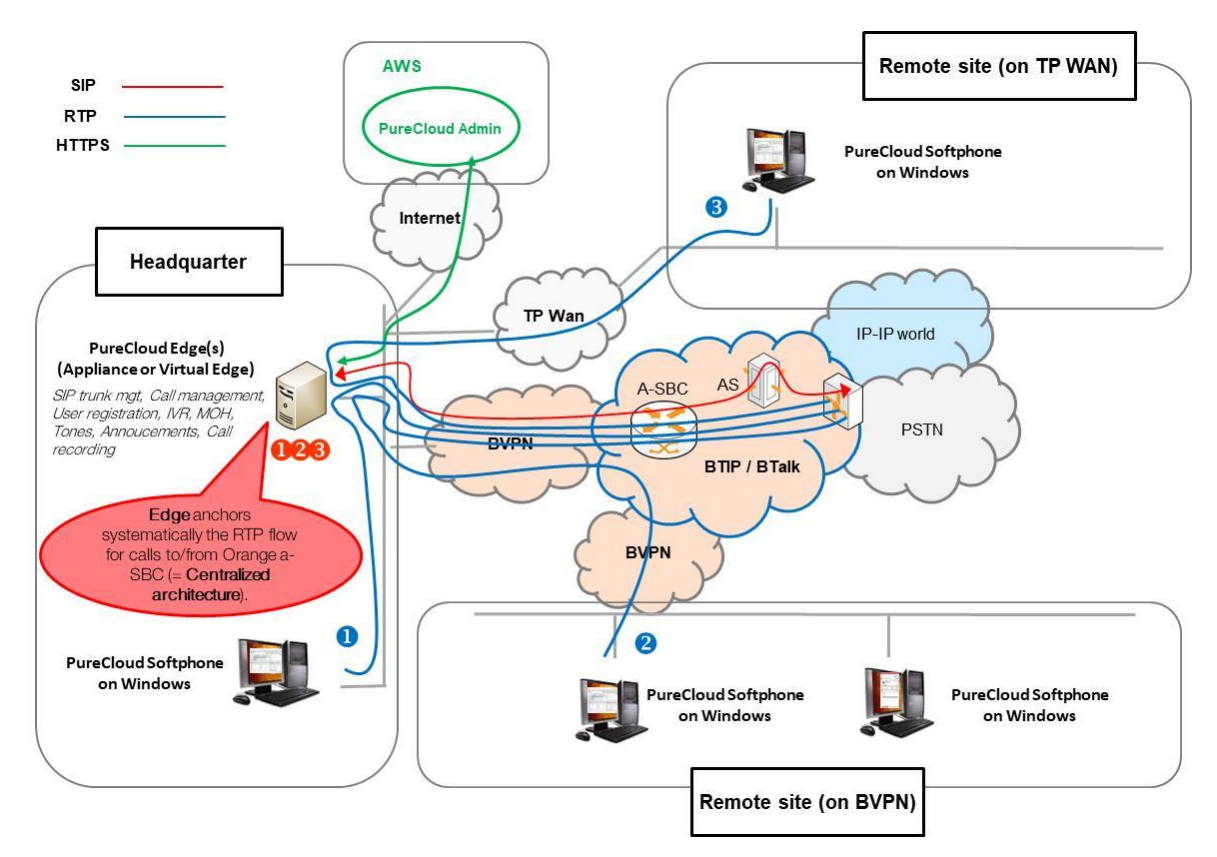

#### <span id="page-4-1"></span>1.1 Centralized Architecture – without Customer-SBC

#### In this centralized architecture

- All 'SIP trunking' signalling flows are carried by the PureCloud Edge and routed on the main BVPN connection.
- PureCloud Edge anchors systematically the RTP flow for calls to/from Orange a-SBC. Therefore, the RTP flow is not direct between SIP phones/softphones and Orange a-SBC. But IP routing differs from one site to another:
	- o For the Head Quarter site, media flows are just routed on the main BVPN connection.
	- o For Remote sites on BVPN or on Third Party WAN, media flows transit through the PureCloud Edge and use the central BVPN connection (= centralized architecture, cf sizing below).

Notes: In the diagram above, the SIP and proprietary internal flows are hidden.

Orange SA, with a share capital of 10,640,226,396 euros,

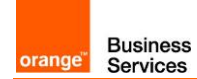

Here below a table with a few sizing elements

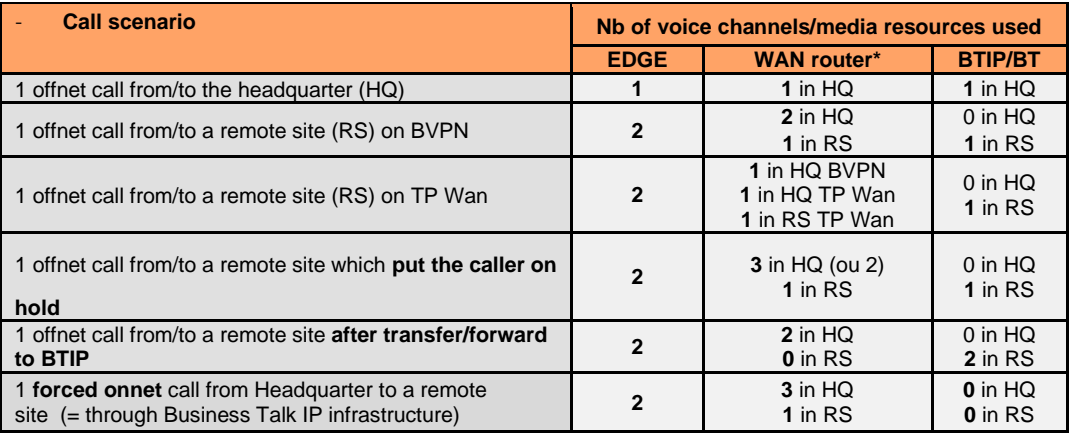

\*On the WAN router, 1 voice channel= 80Kb/s

## <span id="page-5-0"></span>1.2 Centralized Architecture – with Customer-SBC

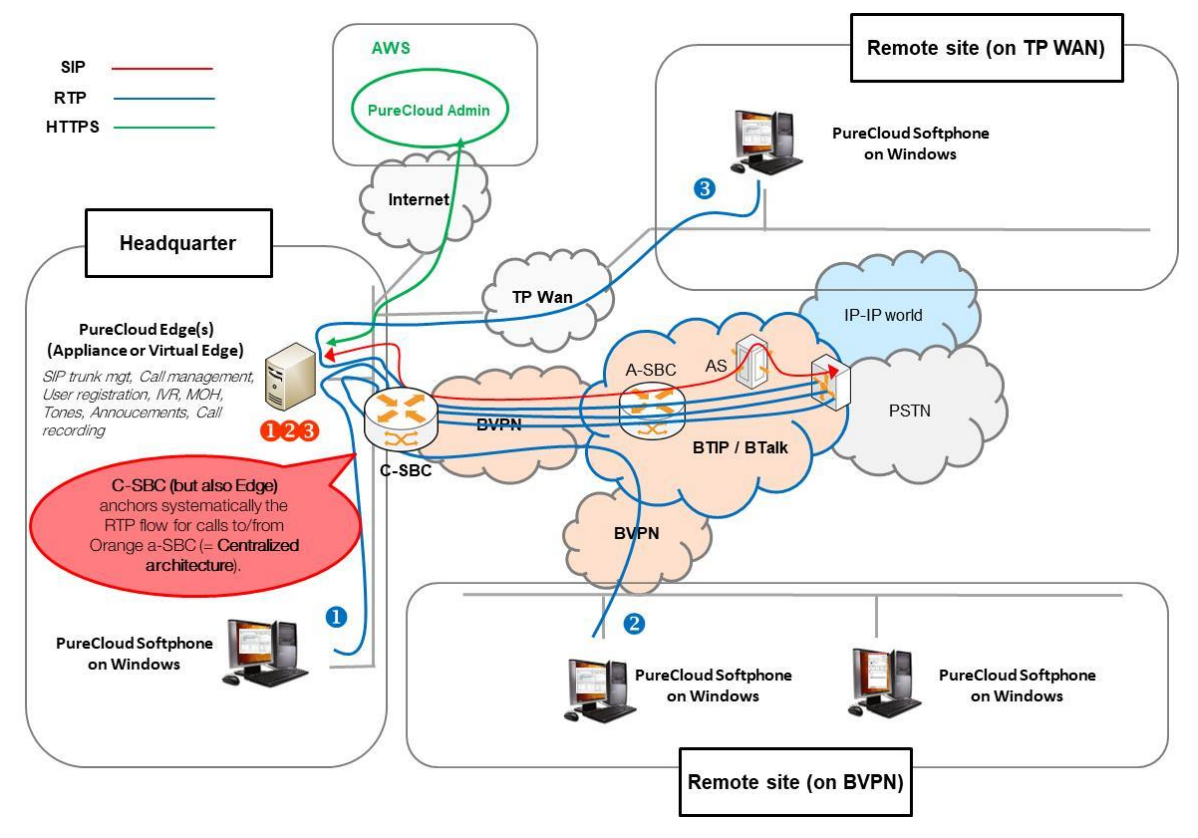

Notes: in the diagram above, the SIP, proprietary internal flows are hidden :

- **O** call from/to Head Quarter
- $\bullet$  call from/to remote site (on Business VPN)
- **8** call from/to remote site (on Third Party WAN)

Orange SA, with a share capital of 10,640,226,396 euros,

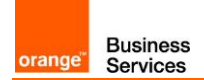

In this centralized architecture:

- Depending on the enterprise SBC equipment we will either provide the same guidelines than the PBX ones or apply a specific "customer SBC process" to qualify the target architecture.
- both 'SIP trunking' and RTP media flows between endpoints and the Business Talk/BTIP are anchored by the "customer SBC" :
	- o for the Head Quarter site, media flows are routed through the SBC and the BVPN access
	- o for Remote Sites either on BVPN or Third Party WAN, media flows transit through the Head Quarter SBC and use the central BVPN connection (= centralized architecture, cf sizing below).

Warning: With "customer SBC" architecture, site access capacity has to be sized adequately on the Head Quarter. Here below a table with a few sizing elements:

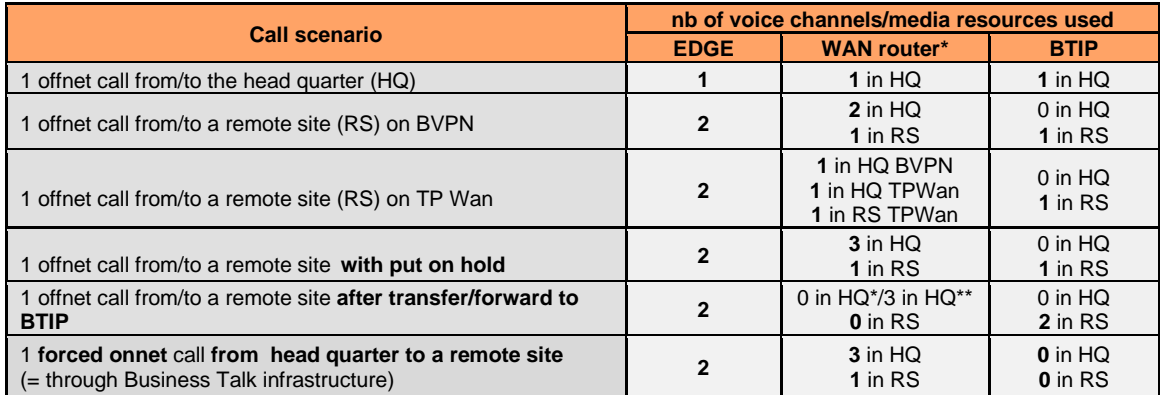

\*on the WAN router, 1 voice channel = 80Kb/s \*\*if media release is activated on the cSBC \*\*\*if media release is not activated on the cSBC.

#### <span id="page-6-0"></span>1.3 Redundancy consideration

Edge appliances can be deployed in an N+1 configuration in order to provide local redundancy.

This requires that:

- o All the Edges are on the same geographical site or distributed in multi sites with very low latency between each site.
- o All the Edges belong to the same PureCloud Edge Group.

The Orange a-SBC distributes the calls in round-robin on all the Edge IP addresses of the BTIP/BT Sites.

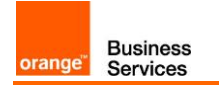

#### <span id="page-7-0"></span>1.4 Sizing consideration

Specific sizing approach has to be considered with PureCloud Edge due to the fact that the Edge anchors systematically the RTP flow for calls to/from Orange a-SBC (= Centralized architecture). Therefore, the RTP flow is not direct between SIP phones/Softphones and Orange a-SBC.

# <span id="page-8-0"></span>2 PARAMETERS to be PROVIDED by CUSTOMER to ACCESS BT/BTIP service

IP addresses marked in red have to be indicated by the Customer, depending on Customer architecture scenario

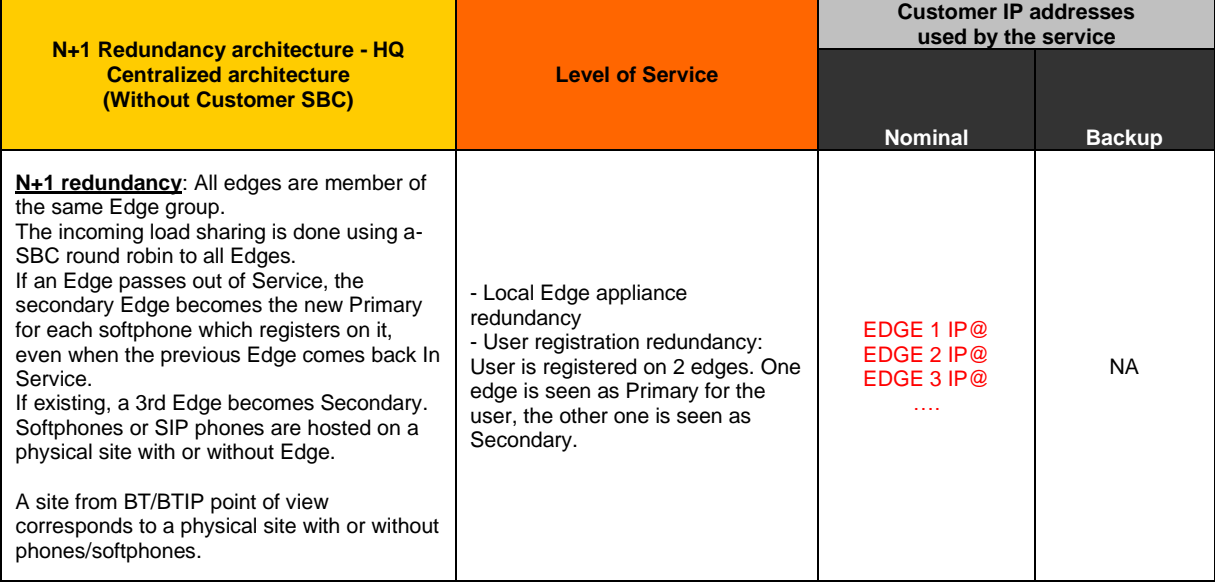

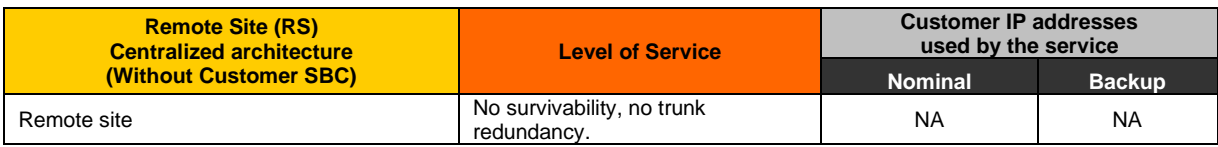

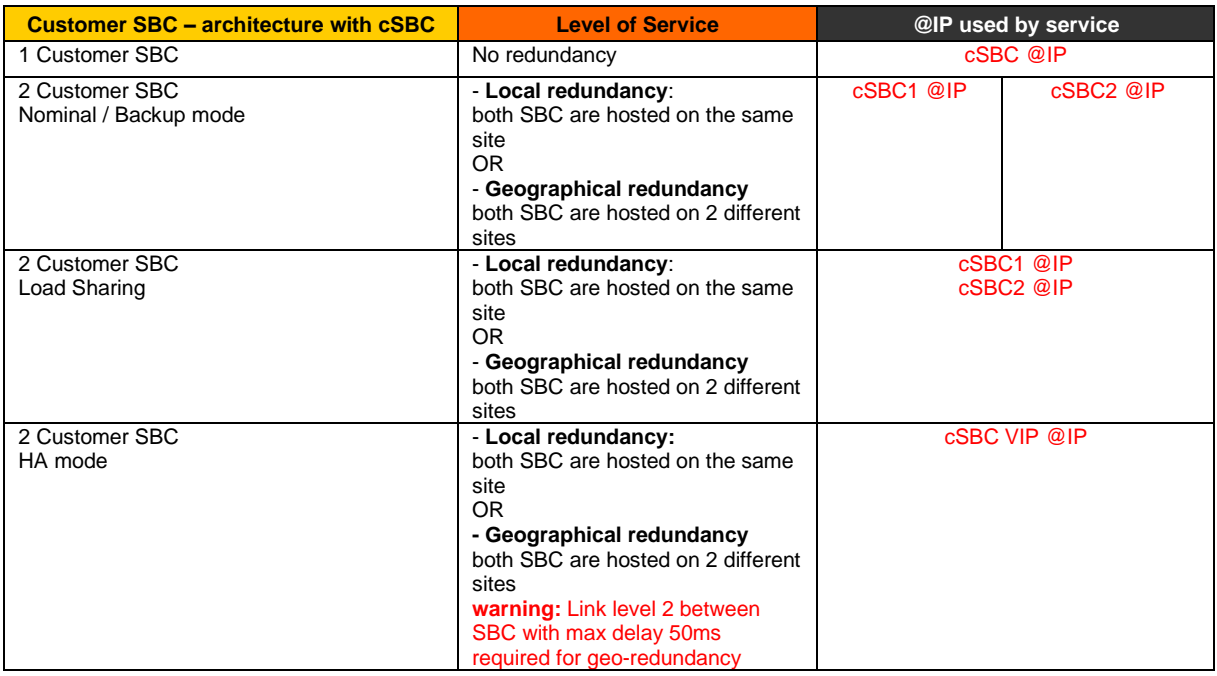

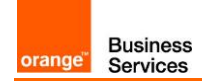

# <span id="page-9-0"></span>3 Business Talk & BTIP certified versions

<span id="page-9-1"></span>Please refer to 'https://help.mypurecloud.com/edge-media-tier-release-notes/' web page for more details about the versions supported by Genesys.

## <span id="page-9-2"></span>3.1 Genesys PureCloud Edge

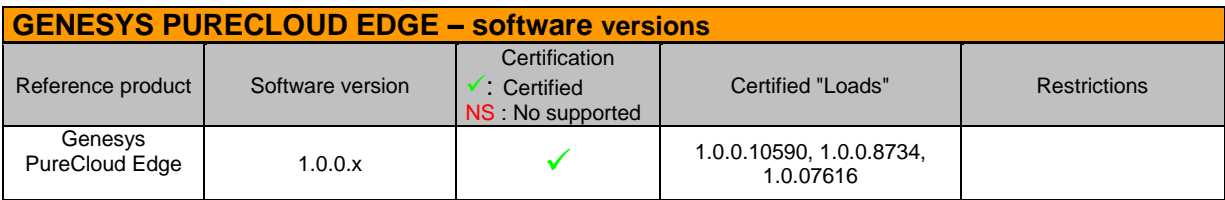

## <span id="page-9-3"></span>3.2 Endpoints and applications

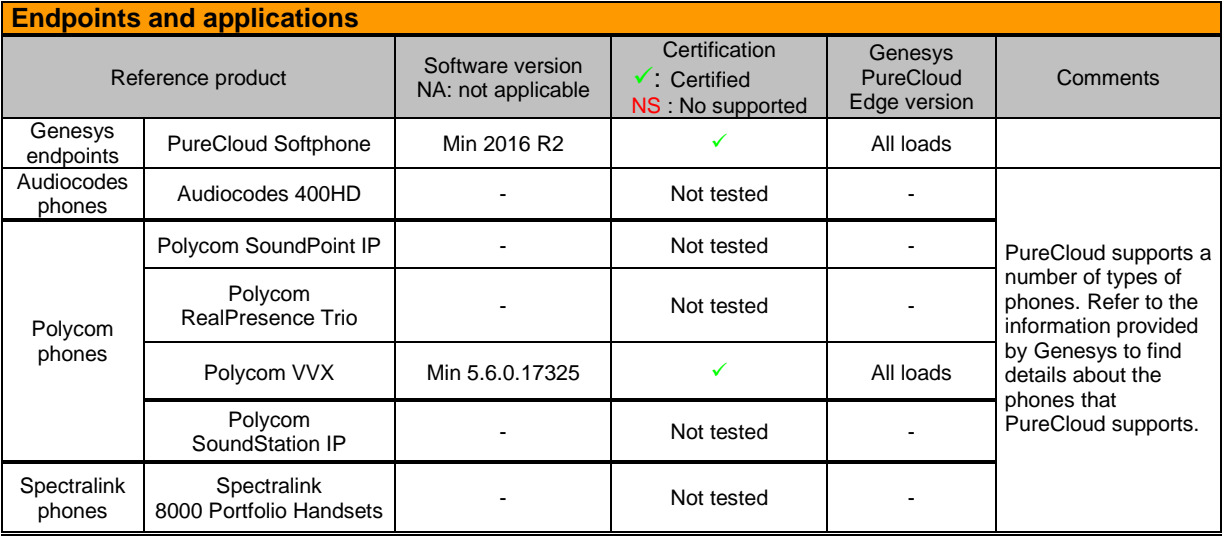

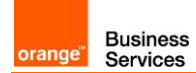

## <span id="page-10-0"></span>4 SIP TRUNKING CONFIGURATION CHECKLIST

The checklist below presents all the steps of configuration required for interoperability between BTIP/BT and Genesys PureCloud Edge.

Two external trunks must be created, one to each Orange a-SBC. Each "external trunk" instance applies to all edges.

Each edge uses these 2 trunks in Primary/Backup mode (see below). Each trunk is used for inbound and outbound calls.

One "Phone trunk" must be created for SIP Phone (Purecloud softphones), it applies to all edges.

#### <span id="page-10-1"></span>4.1 External Trunk

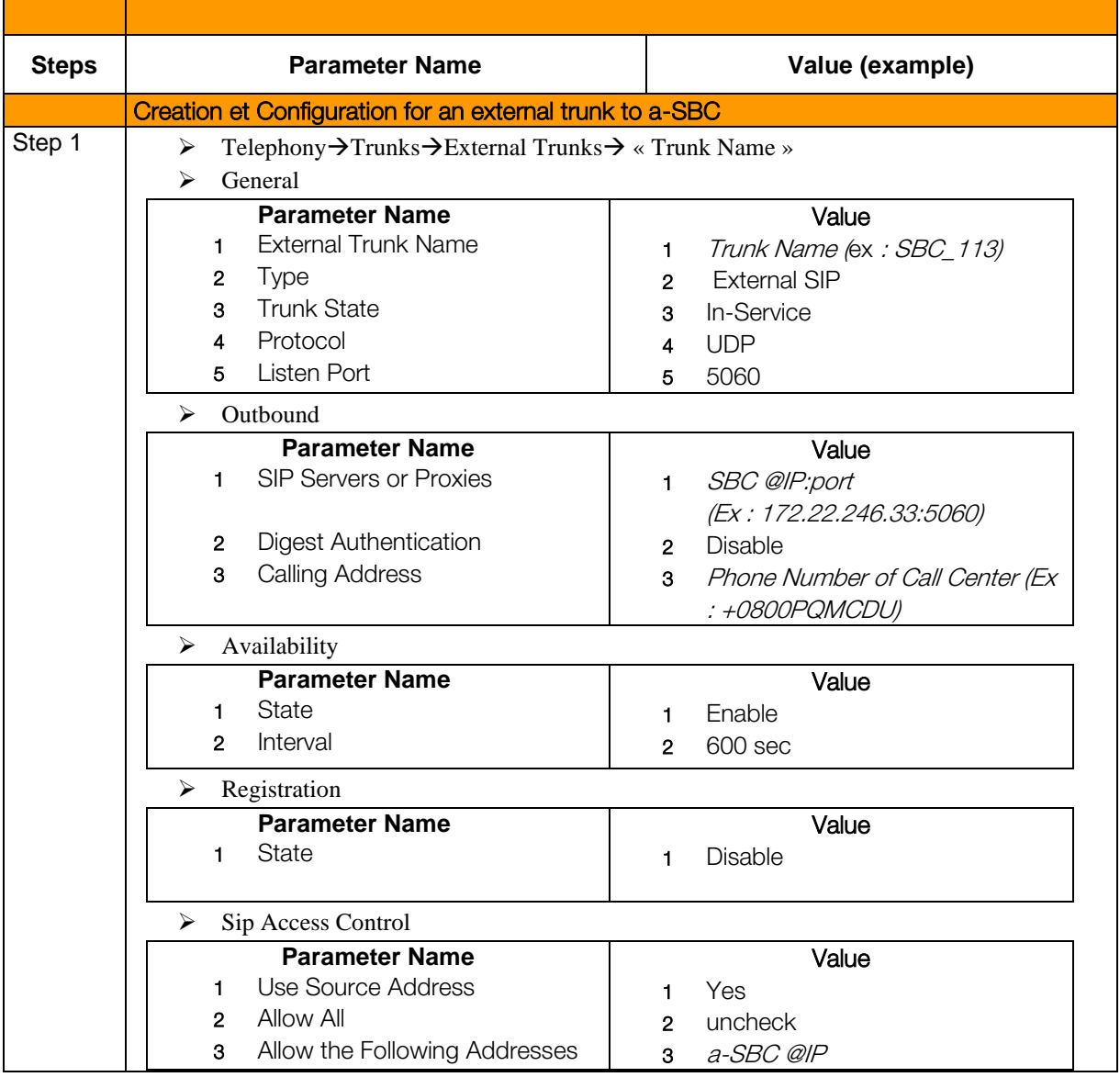

Orange SA, with a share capital of 10,640,226,396 euros,

111 Quai du Président Roosevelt, 92130 Issy-les-Moulineaux, France,

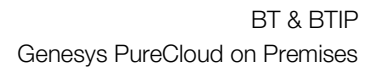

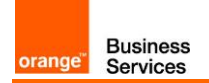

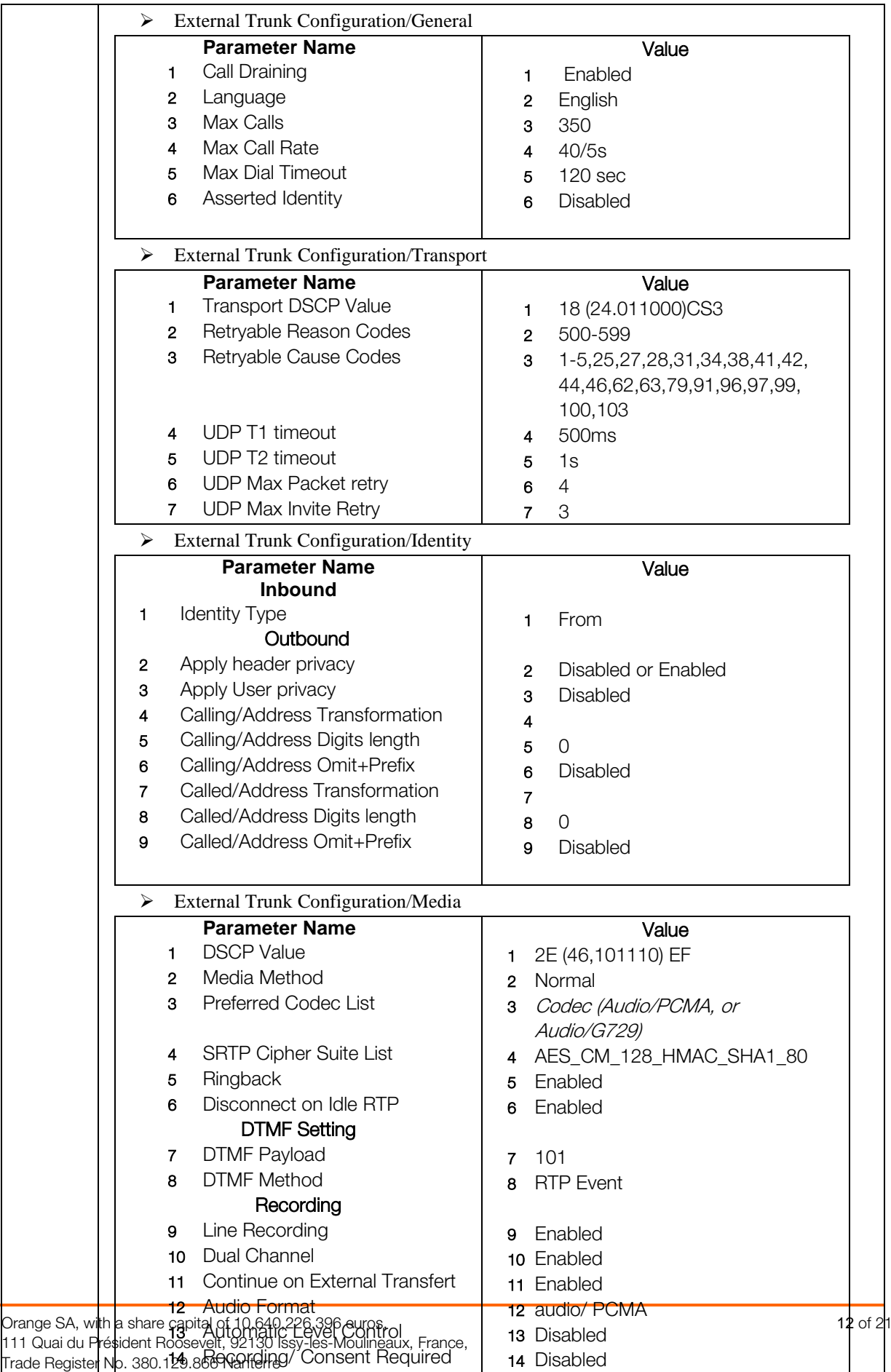

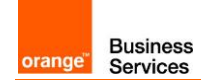

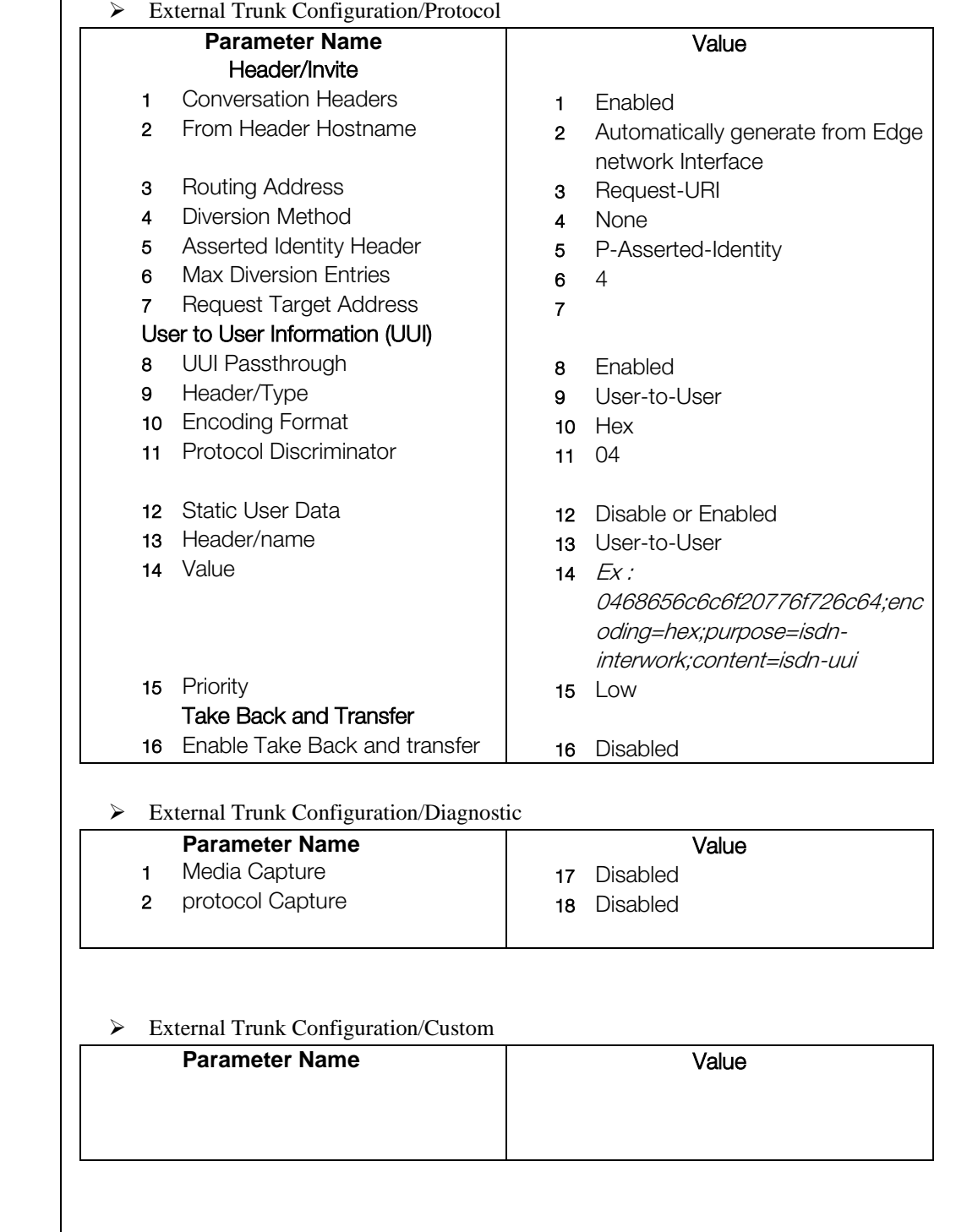

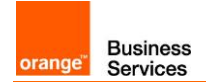

## <span id="page-13-0"></span>4.2 Phone Trunk

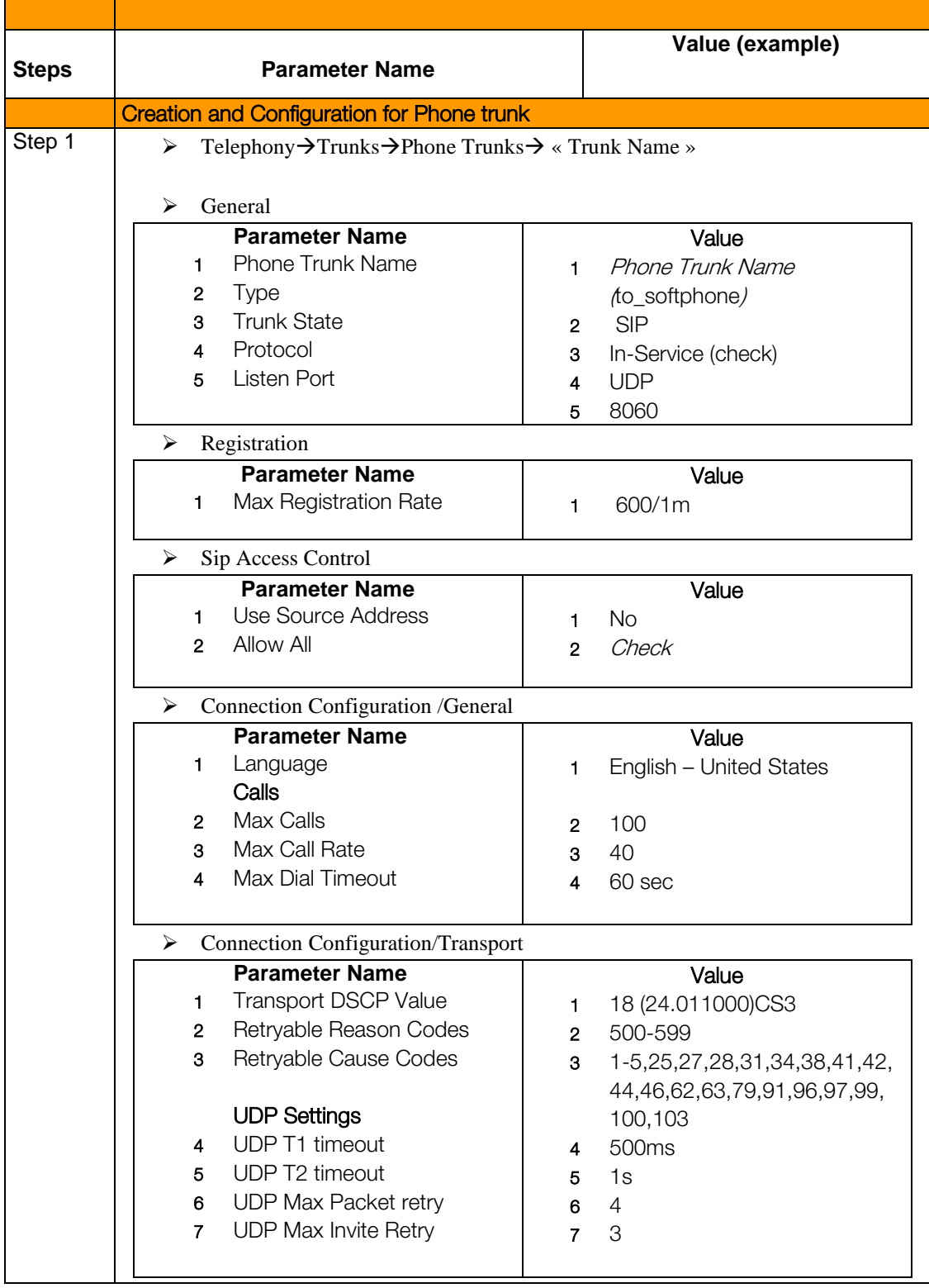

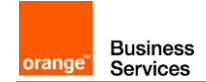

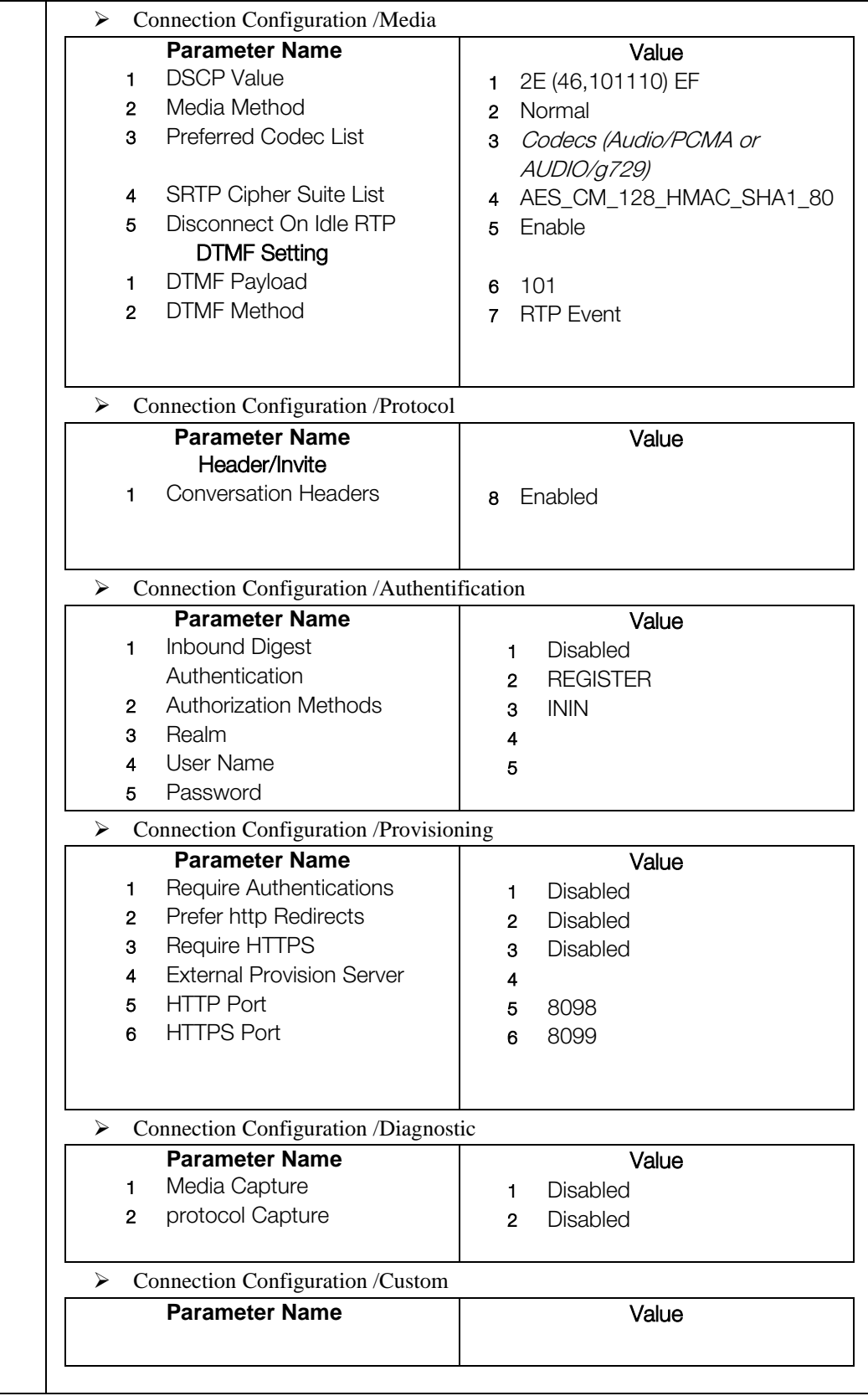

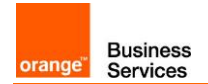

### <span id="page-15-0"></span>4.3 Edges

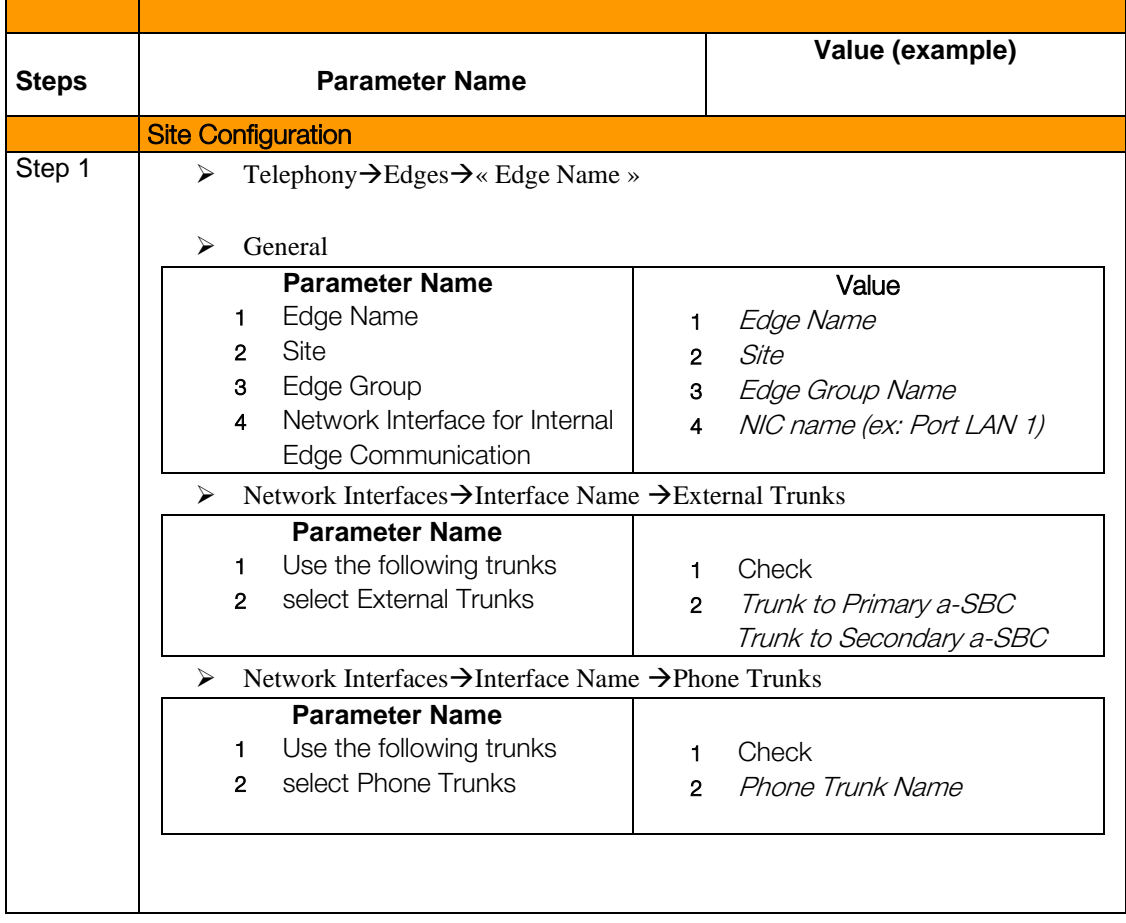

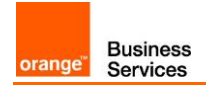

### <span id="page-16-0"></span>4.4 Call routing

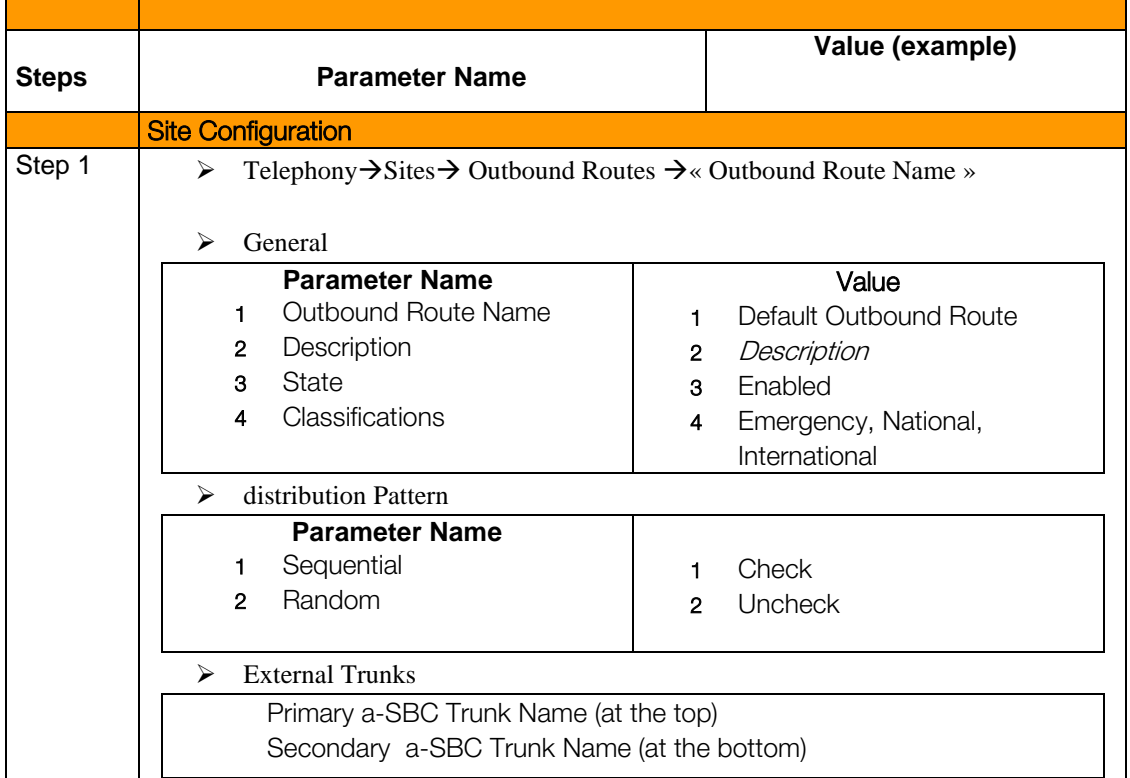

Call routing for Primary a-SBC and Backup a-SBC is set at the "site level"

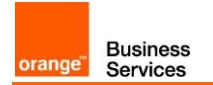

### <span id="page-17-0"></span>4.5 N+1 Redundancy

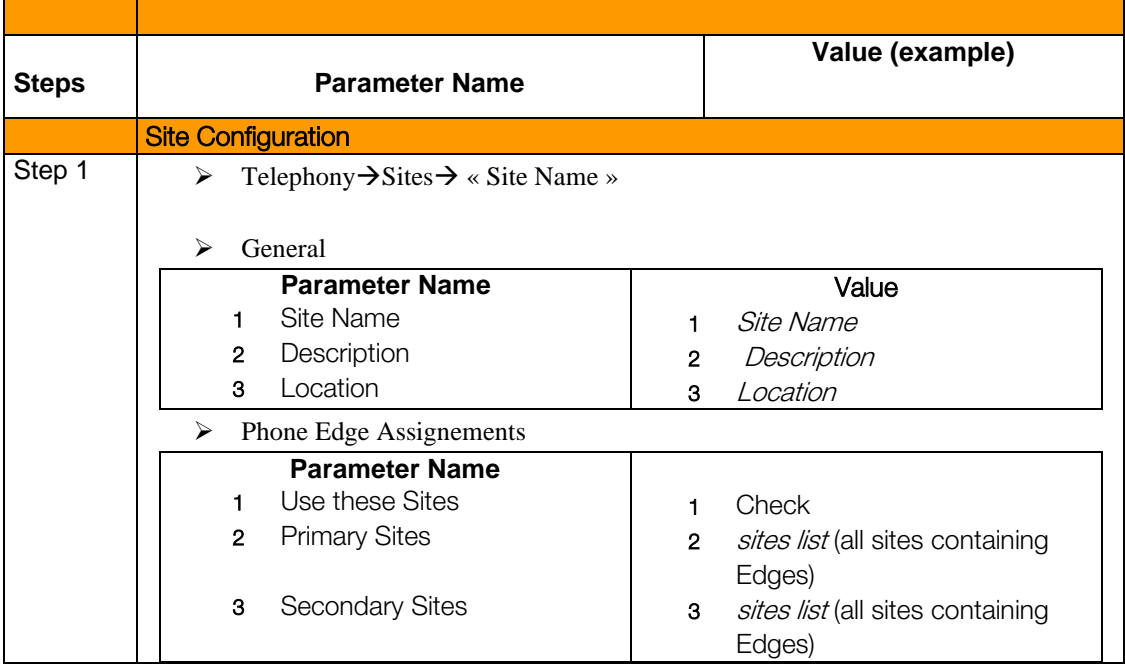

#### <span id="page-17-1"></span>4.6 Call Admission Control

The CAC is managed by the "Max Calls" options in the trunk configuration. The same Pure Cloud trunk is used from one a-SBC to all edges, so this value is the global CAC, in and out, for all the edges.

# <span id="page-18-0"></span>5 SIP SOFTPHONE CONFIGURATION WITH EDGE

This chapter describes the Purecloud configuration for Purecloud SIP phones. All options are listed.

Two configurations menus are used :

- "Based settings" for global configuration for a phone type.

- "Phone" to create an instance of a phone type and optionally to adjust the parameters set in the base settings.

#### <span id="page-18-1"></span>5.1 Base Phone Settings

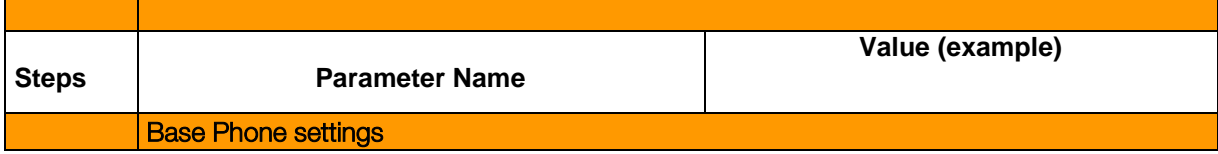

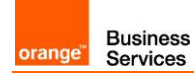

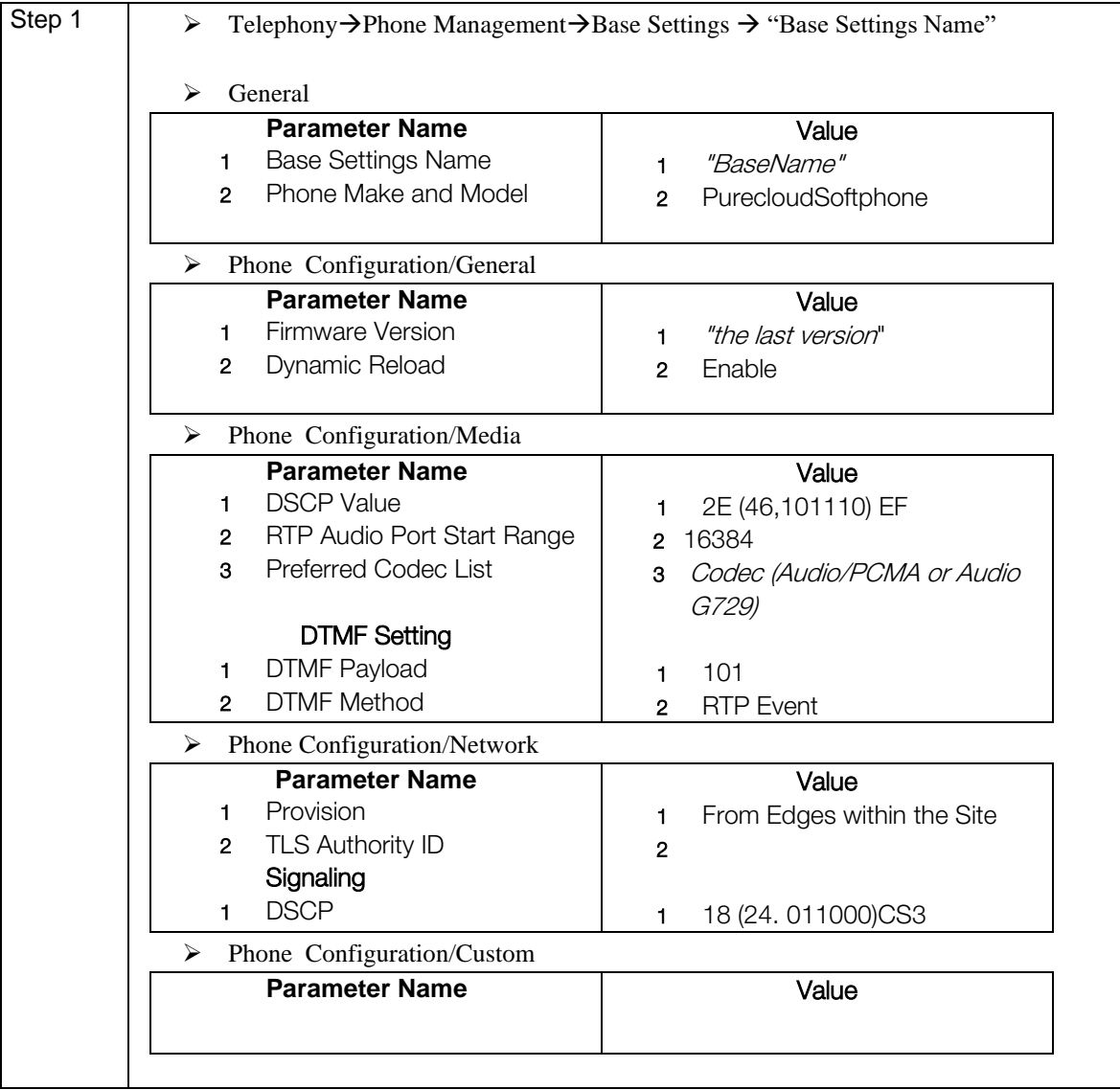

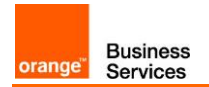

#### <span id="page-20-0"></span>5.2 Phone

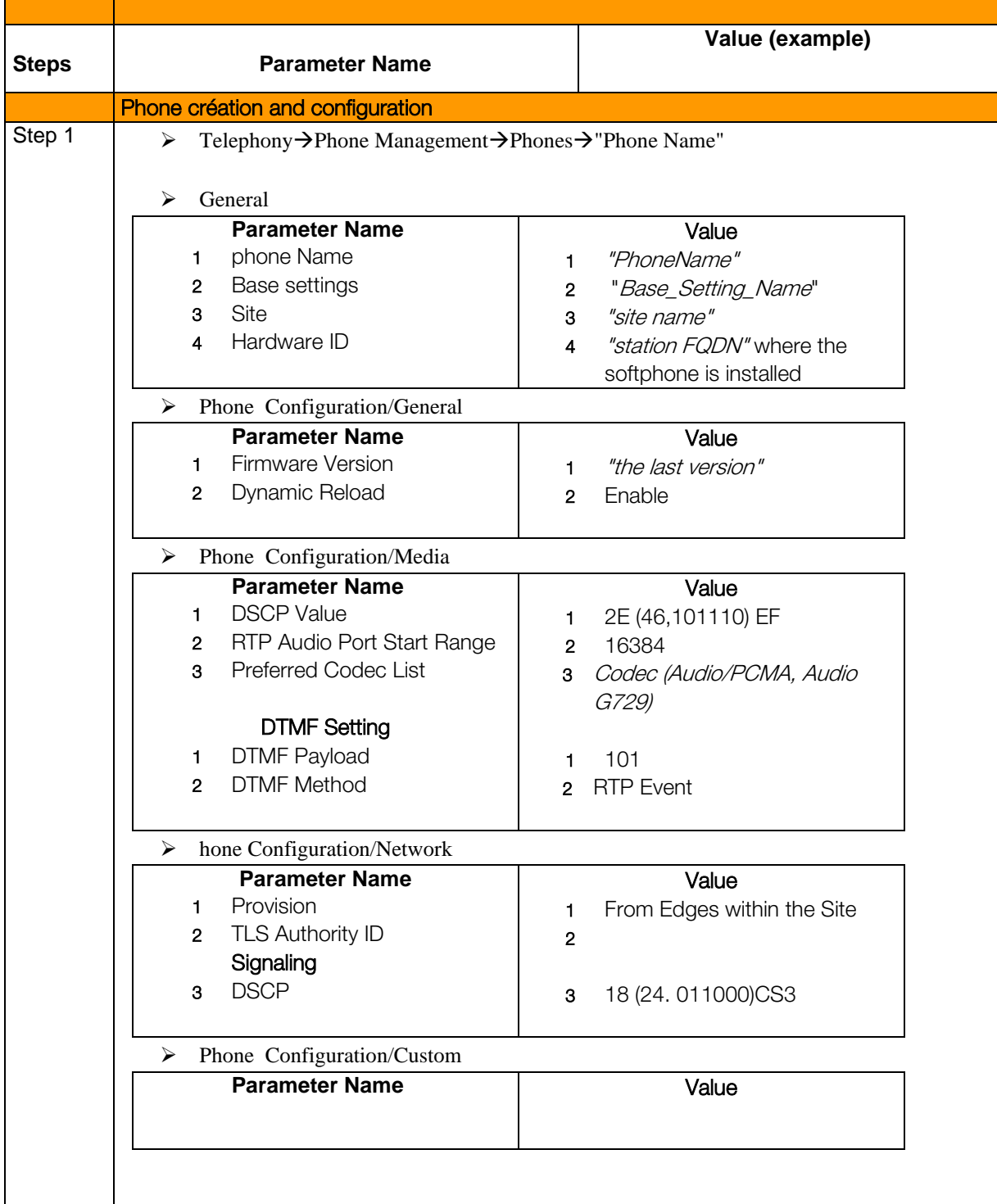